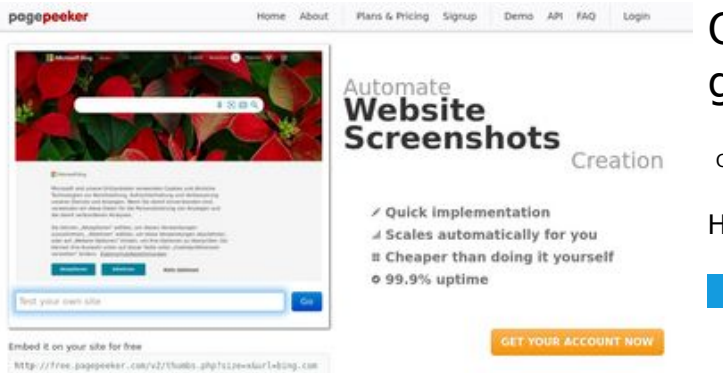

### **Обзор веб-сайта gvcxjhgfcxjgcv.blogspot.com**

Сгенерирован 16 Декабря 2022 16:02

#### **Набрано баллов: 49/100**

 $\bigcirc$  Fast rendering State Fendering<br>Cenerals screenshots in a matter of seconds. Never busy, so the<br>no waiting in line. Rendering starts immediately and is finished<br>quickly ha Accurate screenshots to different rendering bethologues, we ansure that the<br>rots and website thumboals are always generated property<br>hod fain, the second always law **page of the company** 

#### **СЕО Контент**

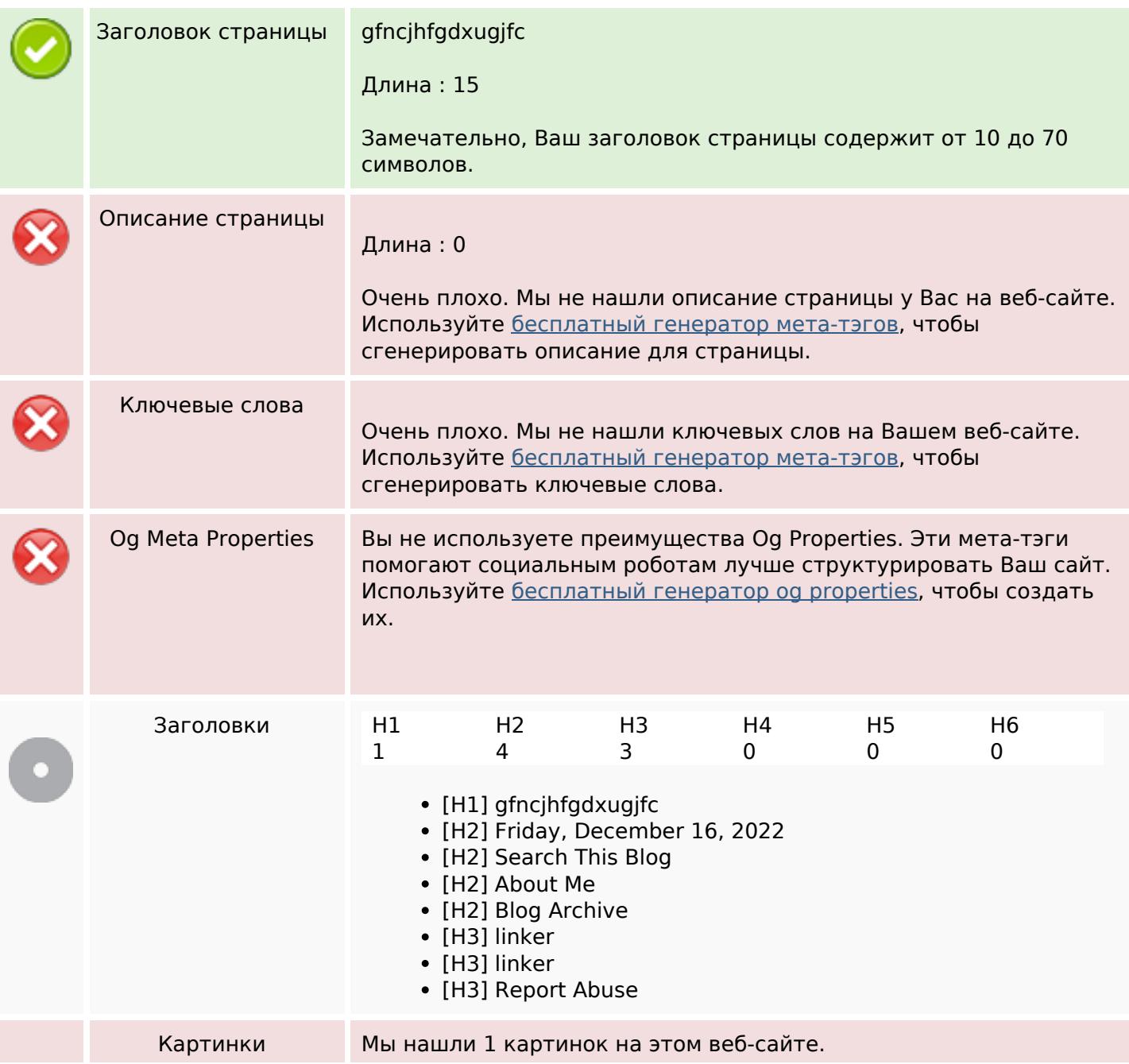

#### **СЕО Контент**

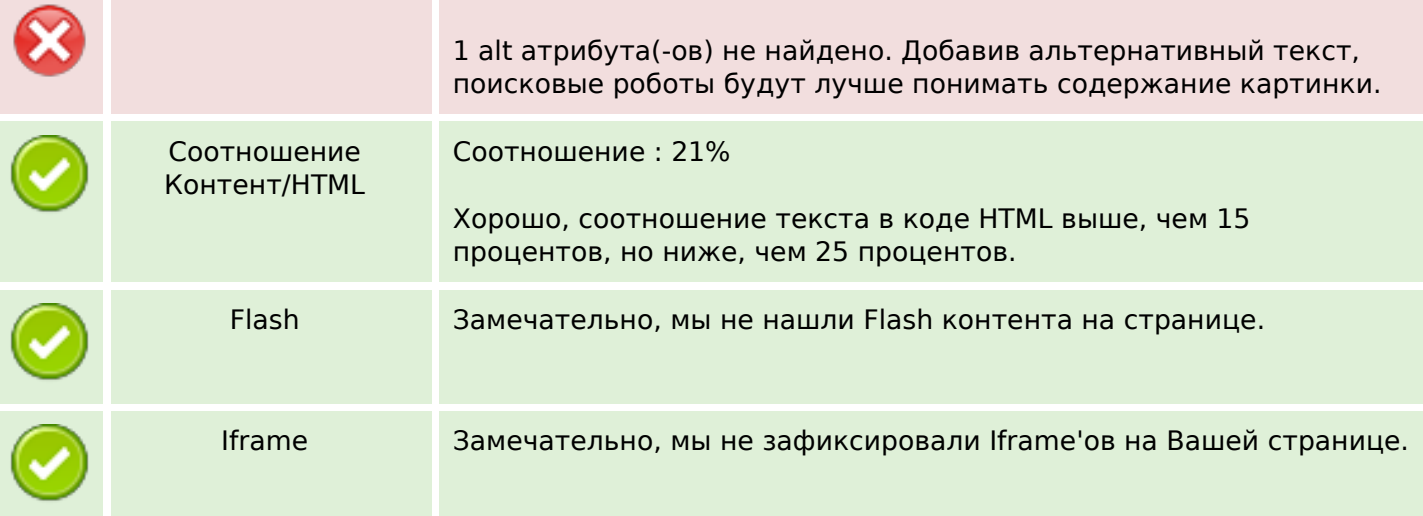

#### **СЕО ссылки**

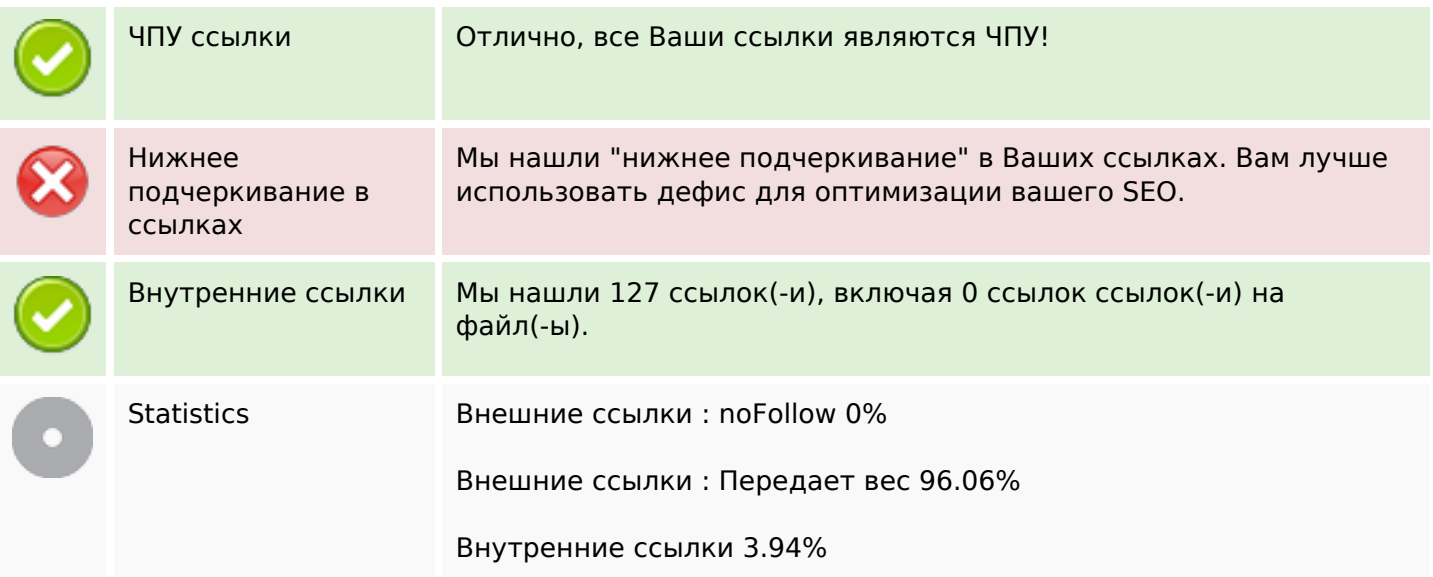

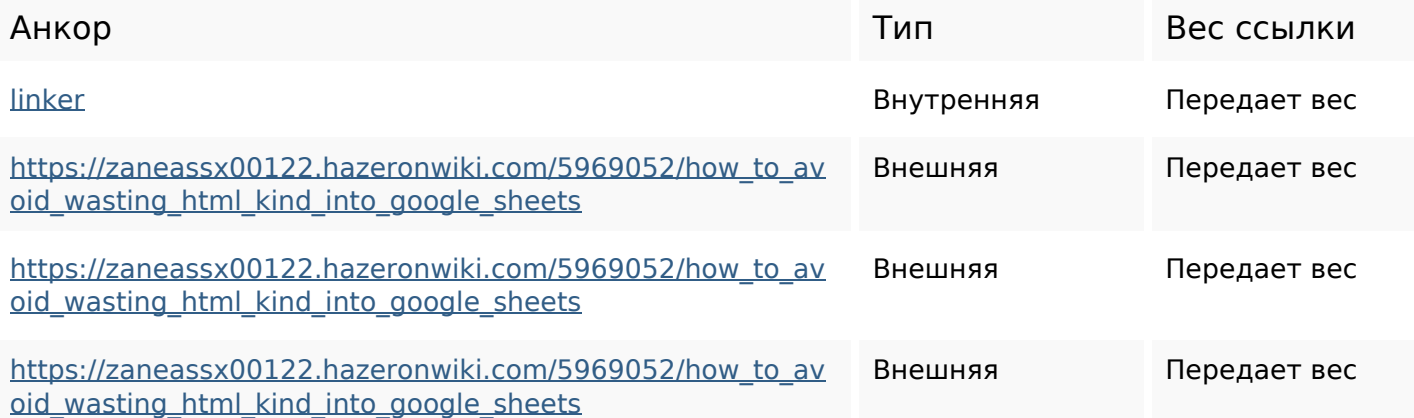

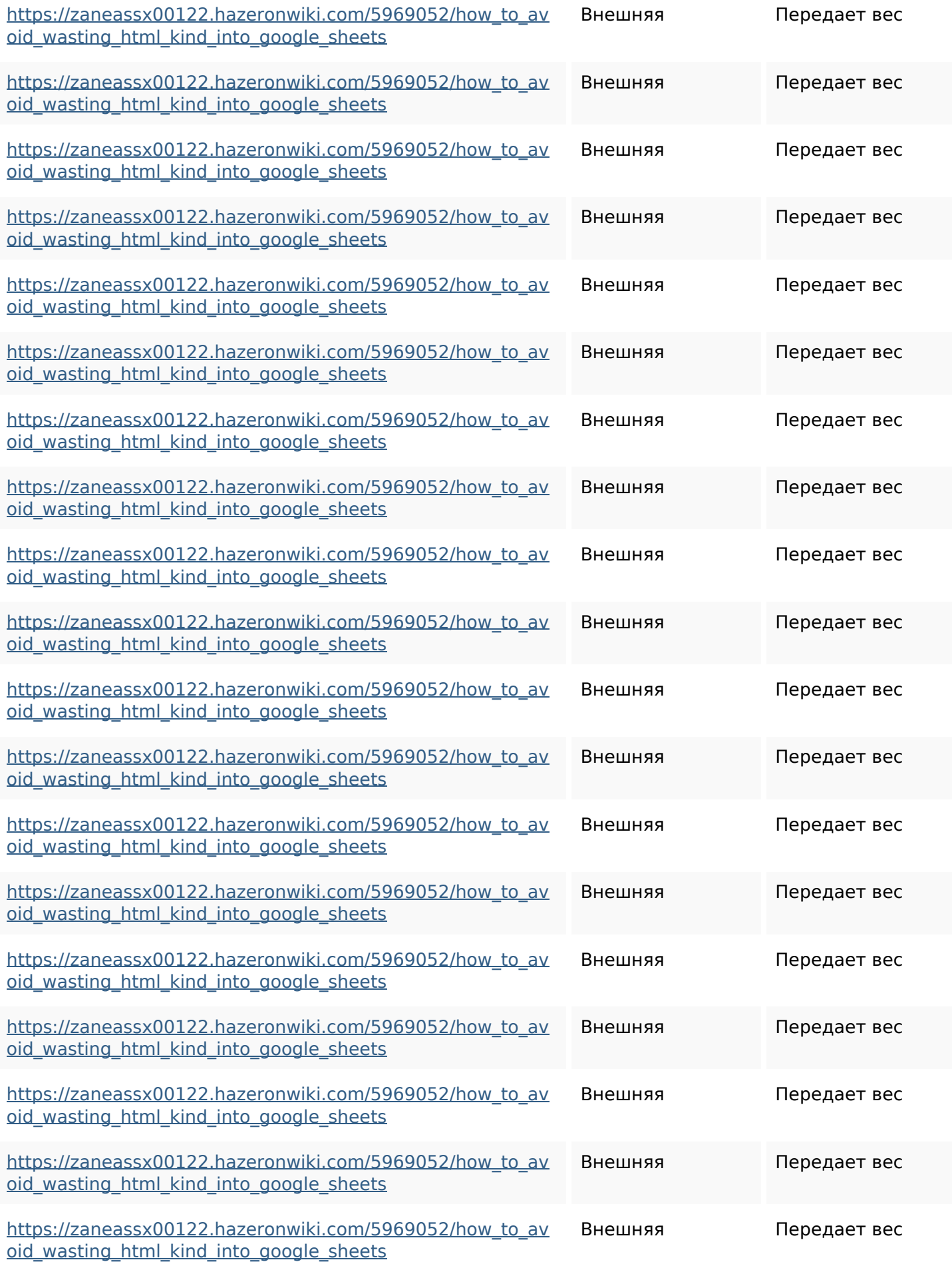

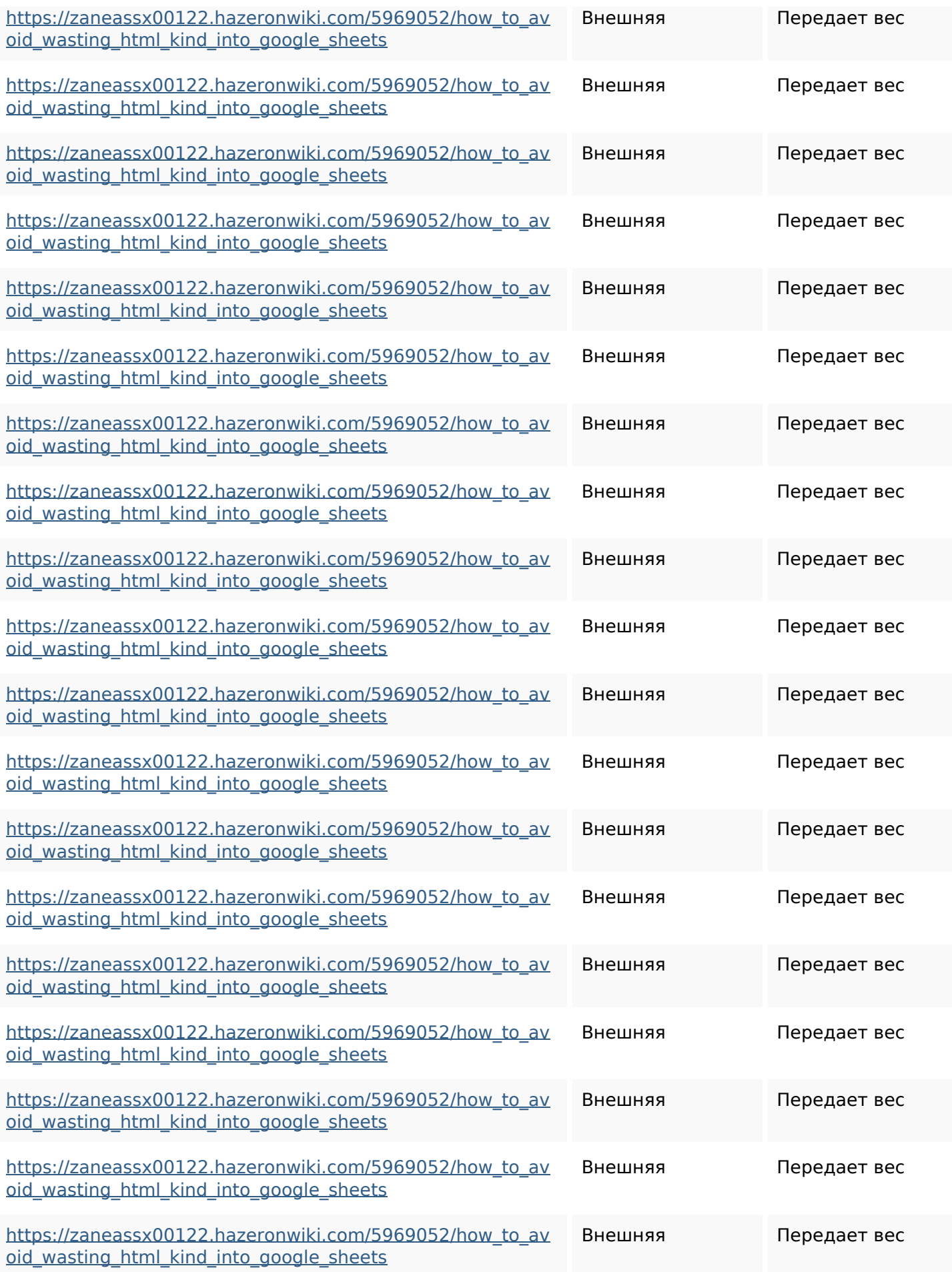

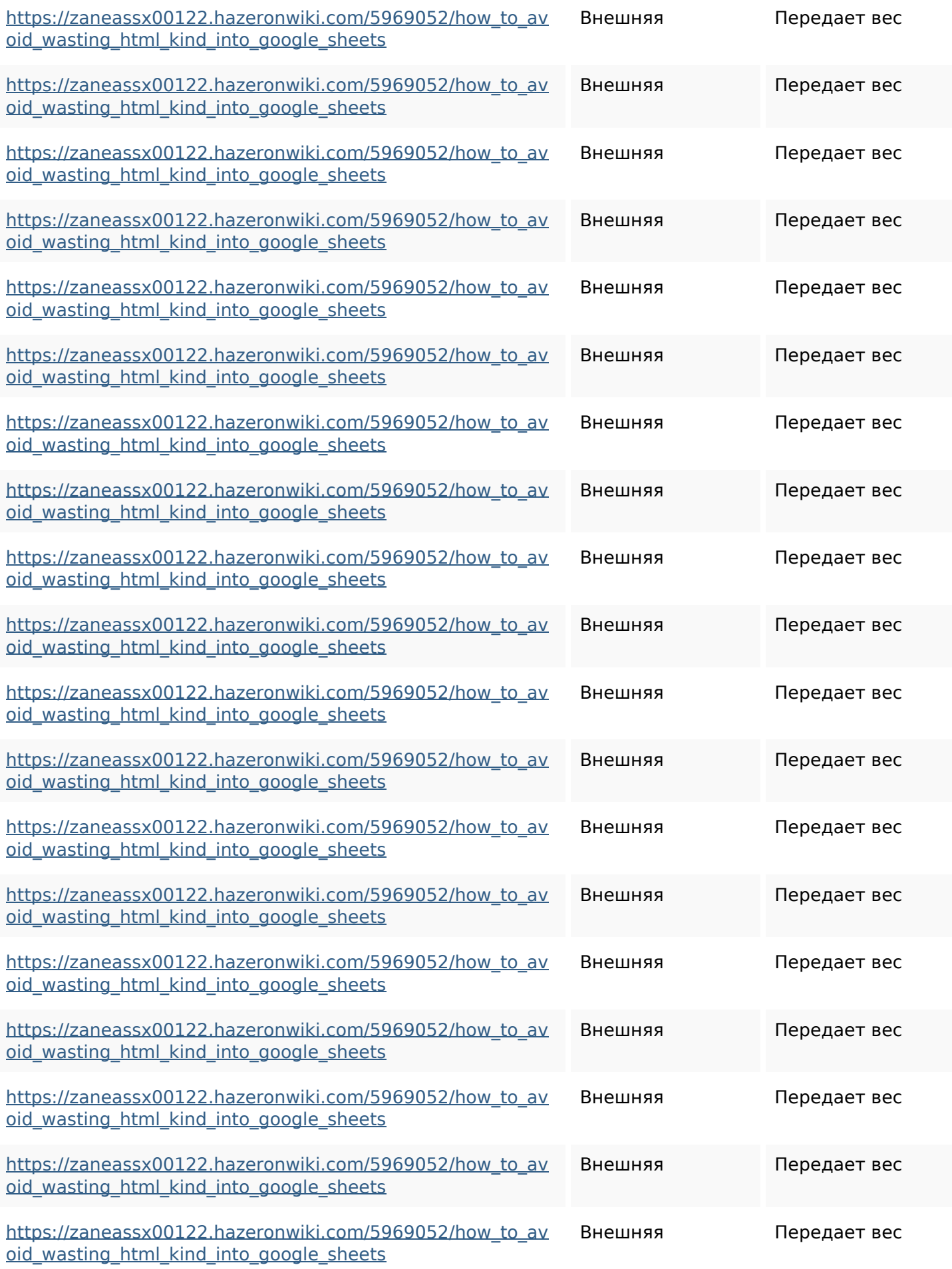

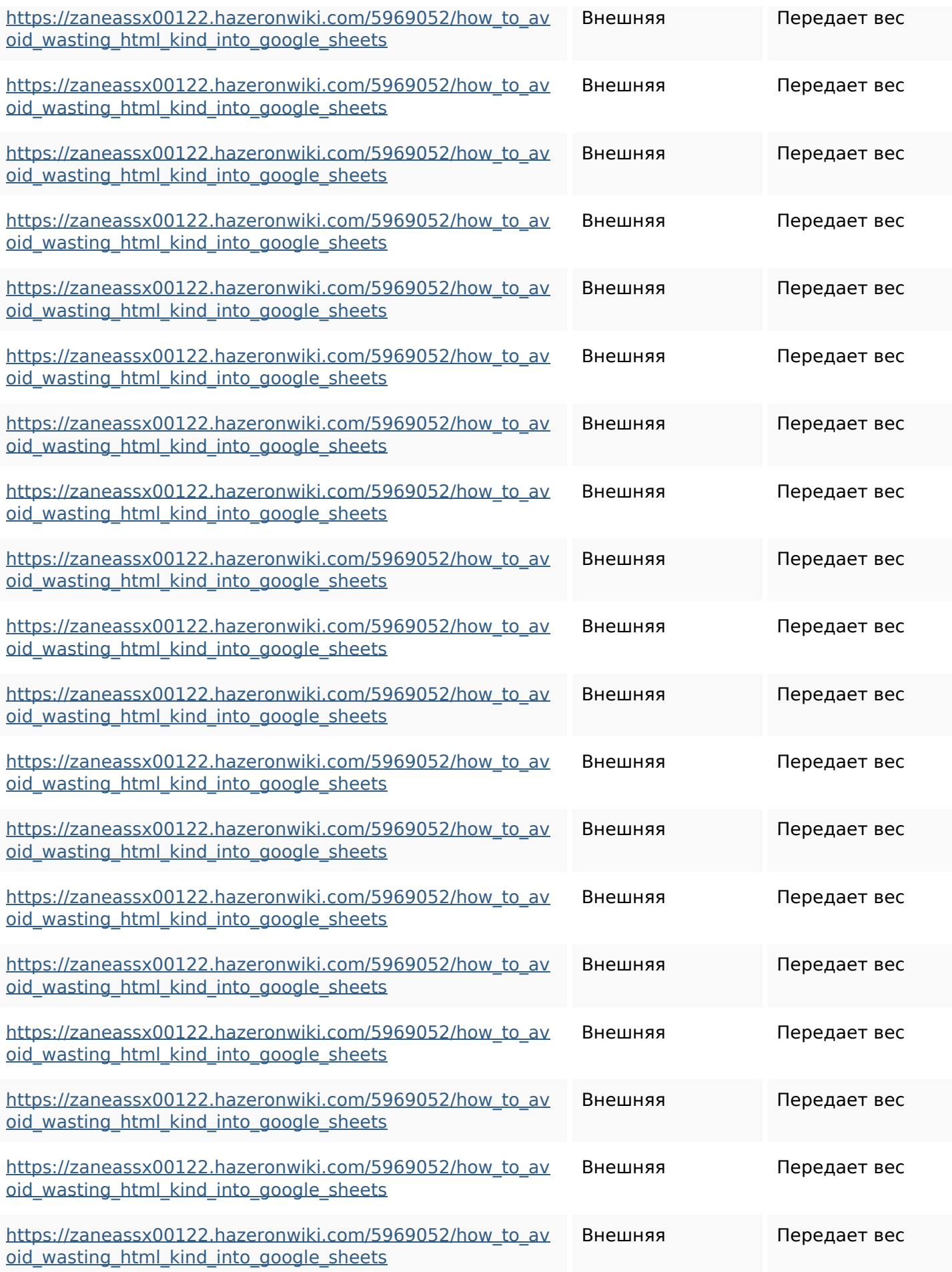

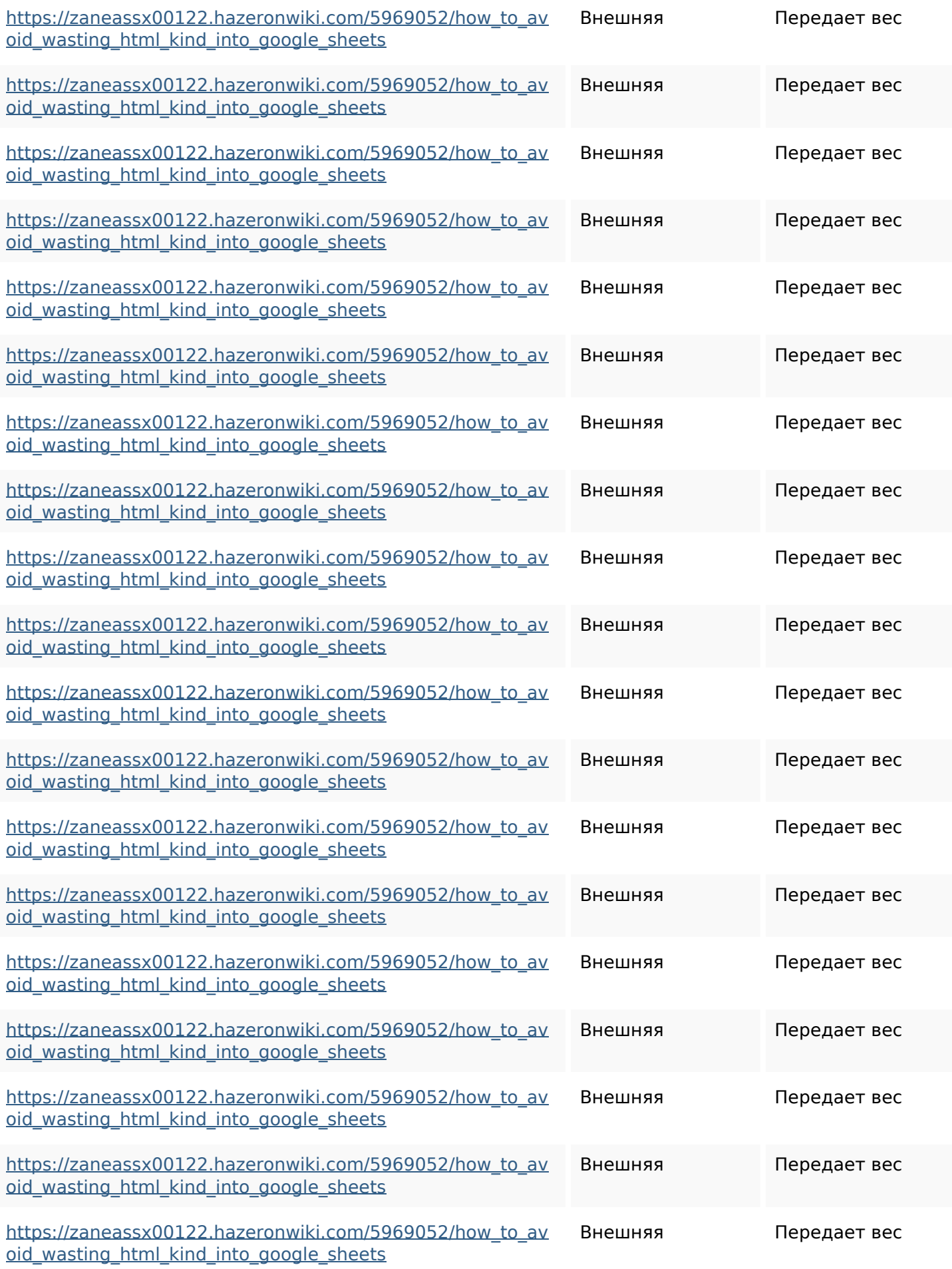

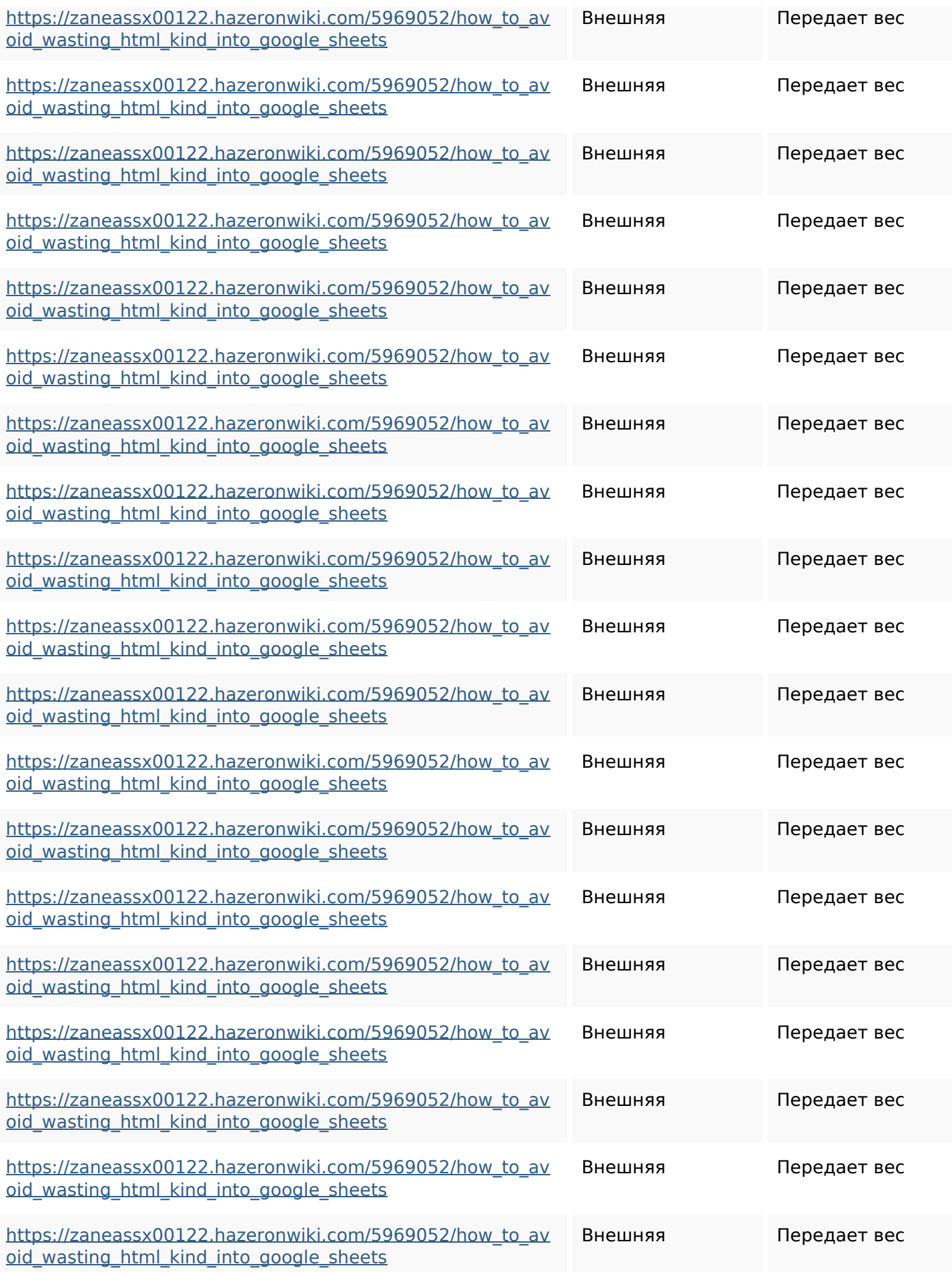

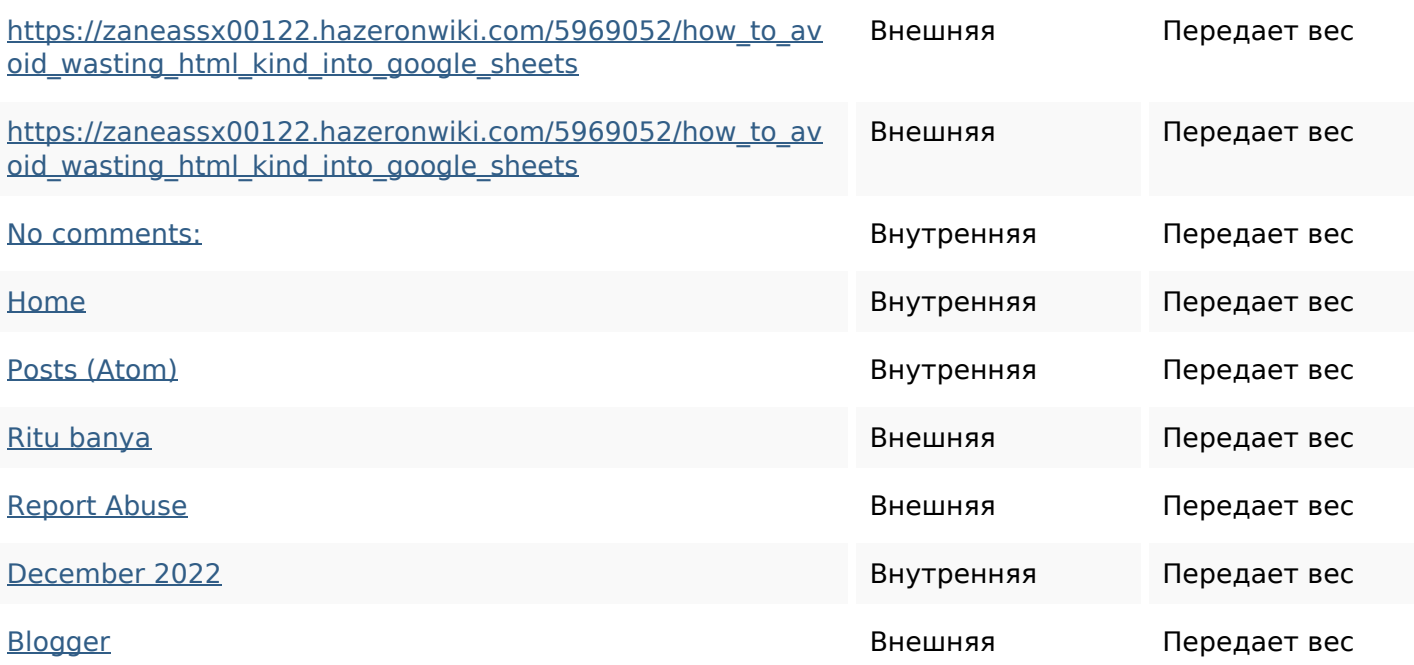

#### **Ключевые слова**

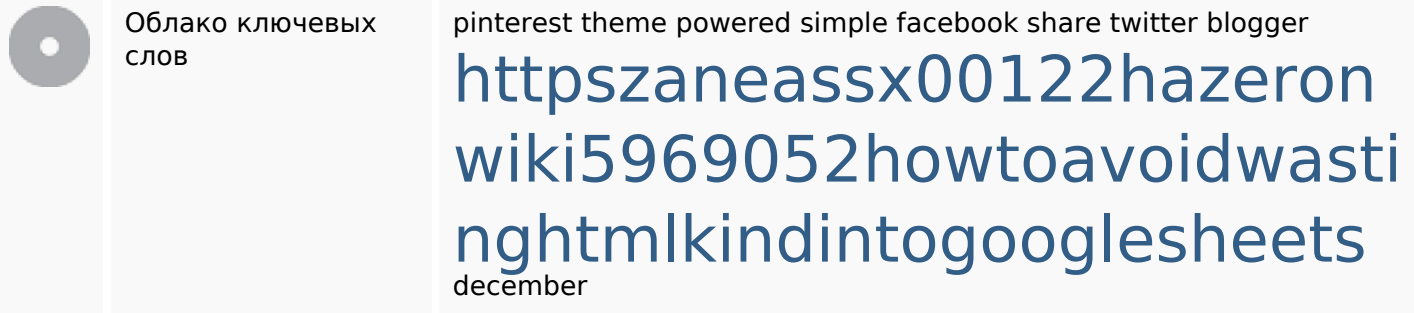

## **Содержание ключевых слов**

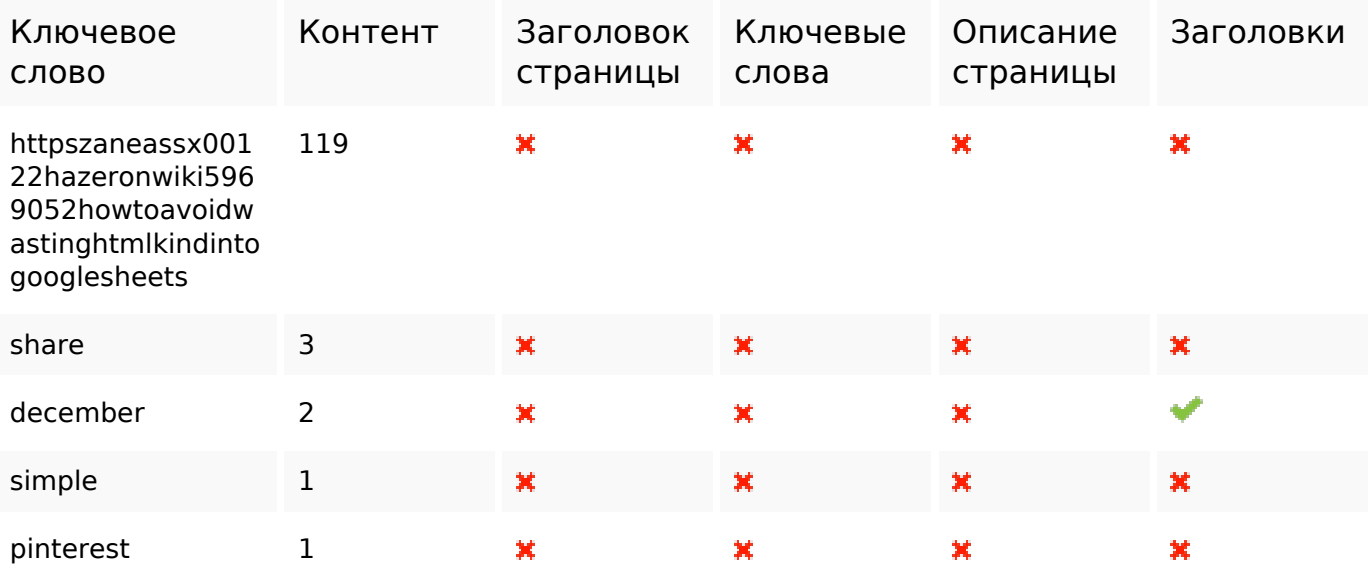

#### **Юзабилити**

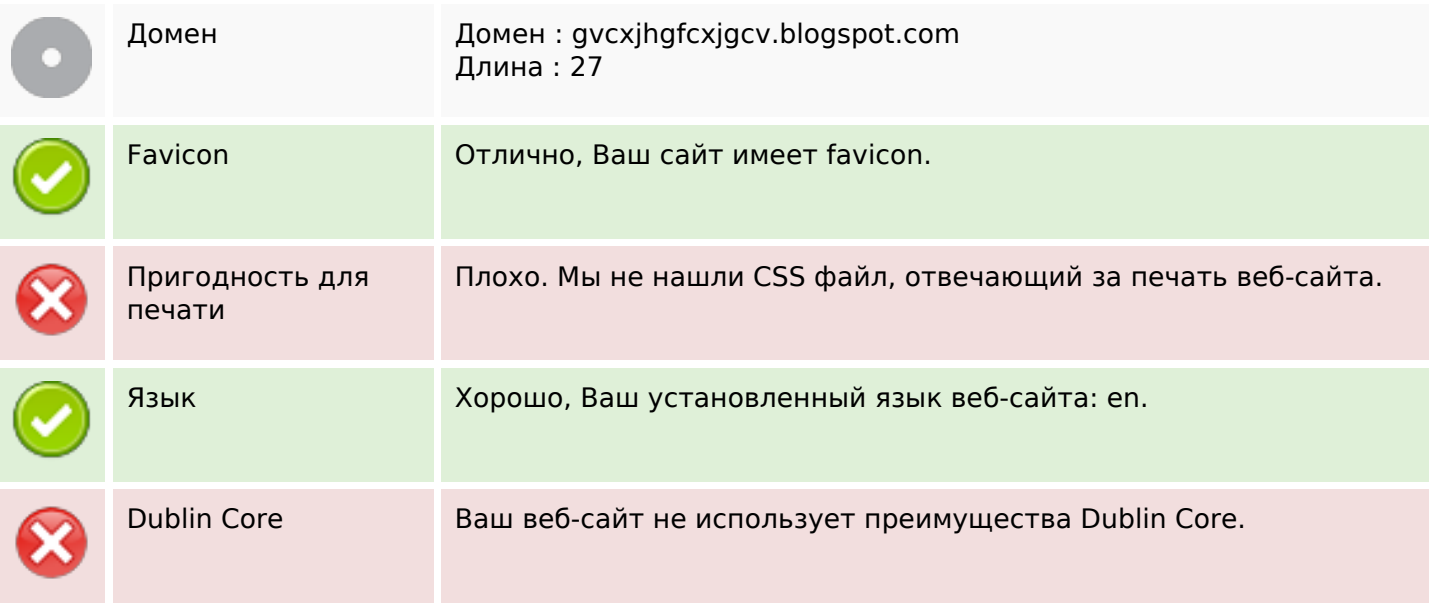

#### **Документ**

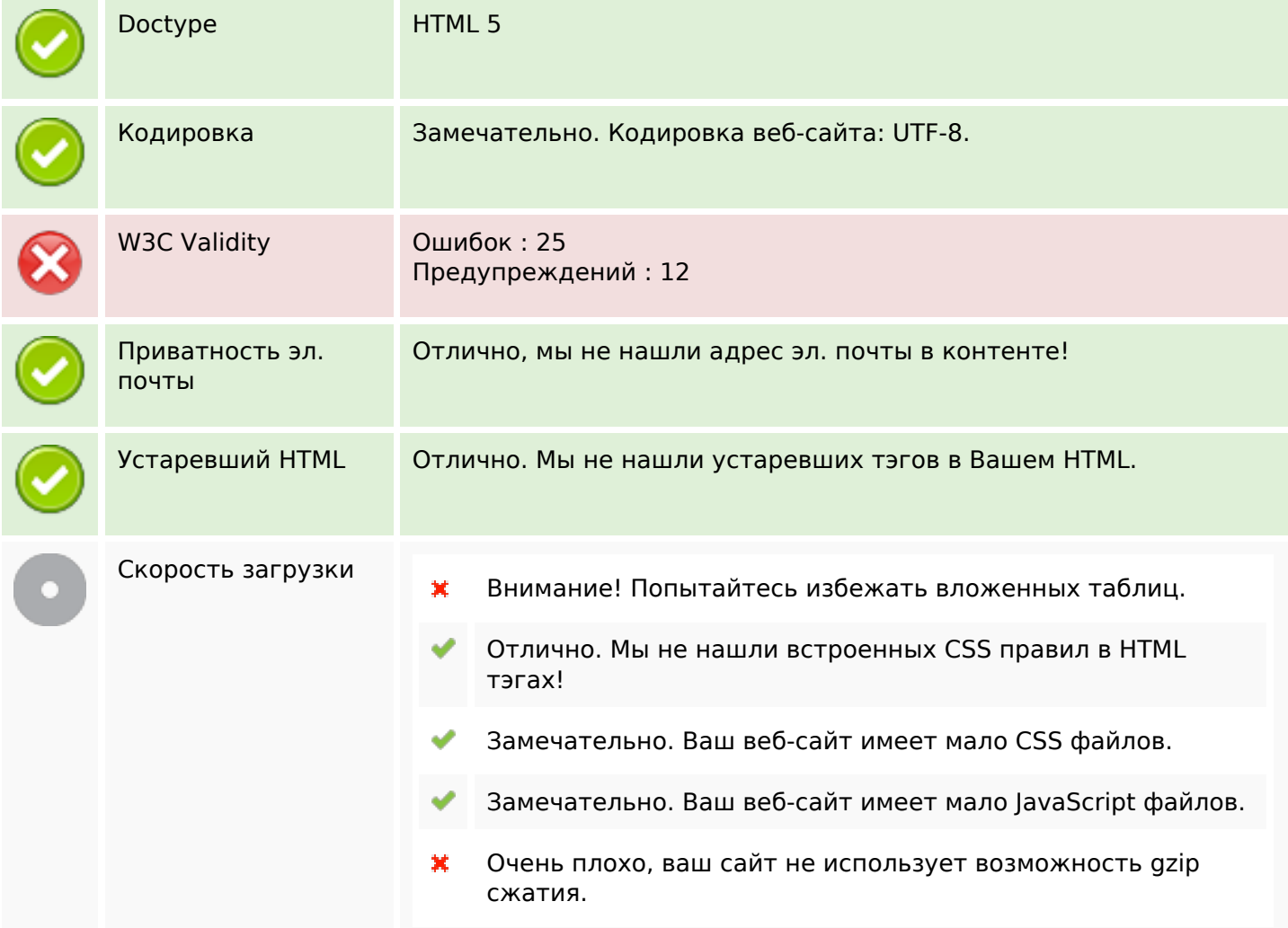

# **Мобильный телефон**

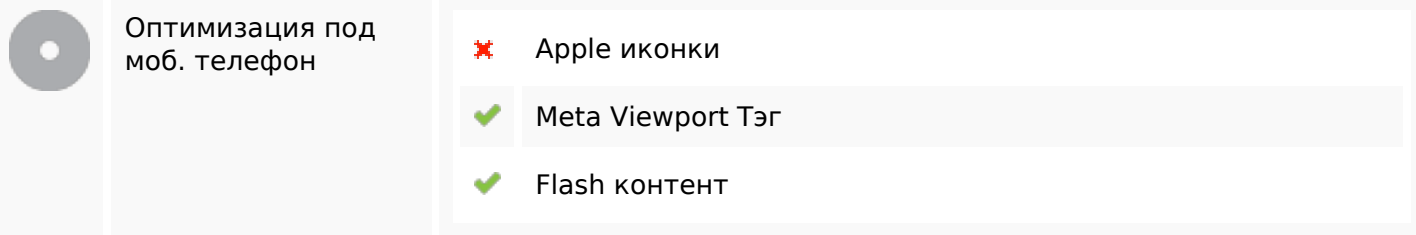

#### **Оптимизация**

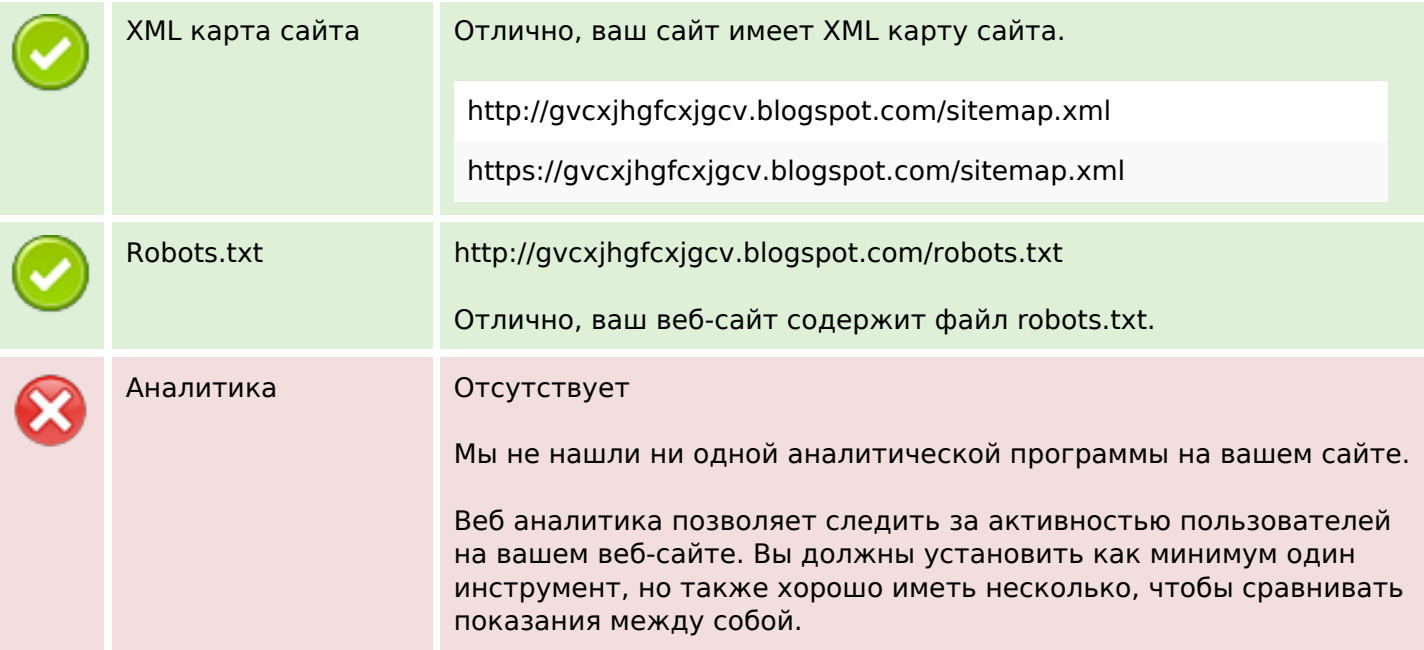